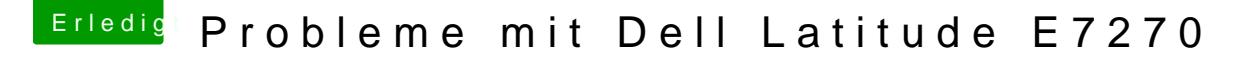

Beitrag von burzlbaum vom 18. März 2018, 21:32

Danke dir! Habe eben beide ausprobiert. Also nach deinem Edit.

Mit beiden EDID Nummern funktioniert auch nach dem Sleep alles perfekt. L Sleep die Helligkeitssteuerung wieder nicht.:(

Mist.